# Data Mining / Scraping LIVE

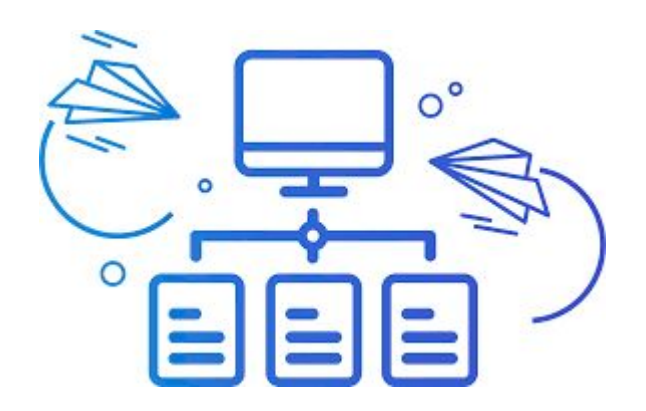

#### Who am I

Recruiter for over 20 years

Sourcing for over 15 years

Scraping for over 10 years

Since last year Registered OSINT Expert and Licenced PI

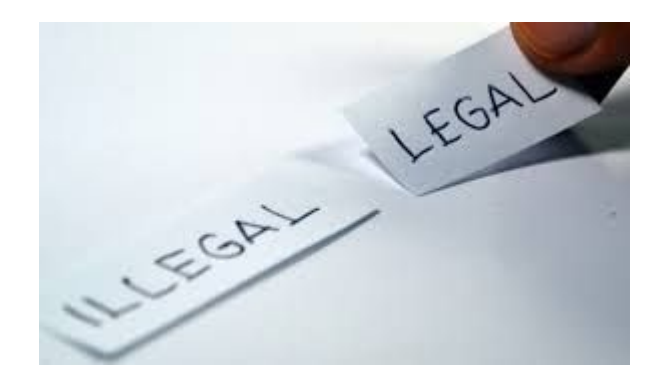

#### PLEASE NOTE: "Is it legal to scrape a website?"

Often, **websites** will allow third party **scraping**. For example, most **websites** give Google the express or implied permission to index their web pages. ... Although **scraping** is ubiquitous, it's not clearly **legal**. A variety of **laws** may apply to unauthorized **scraping**, including contract, copyright and trespass to chattels **laws**.

# What are we talking about in the next hour?

- Data mining vs Data scraping
- Why
- Tooling
- How does it work
- Q&A

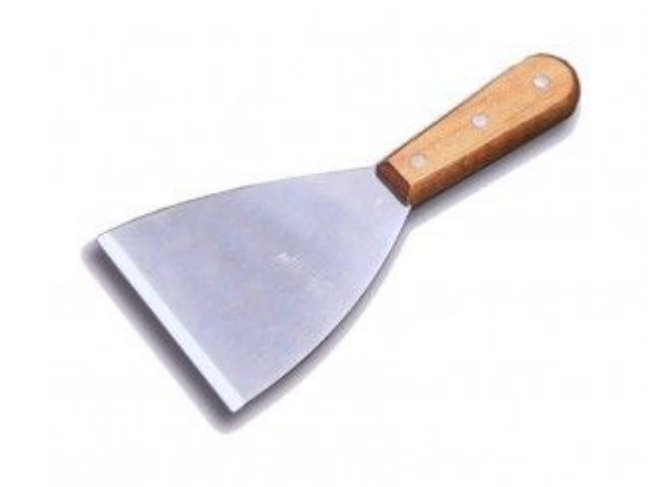

# Data mining vs Data scraping

Data Mining

is a process of identifying or discovering patterns from large data sets. Data mining consists of 3 areas: content mining, usage mining, structure mining.

Usually we scrape the data so we can actually start working the data: mine it.

### What we are going to use

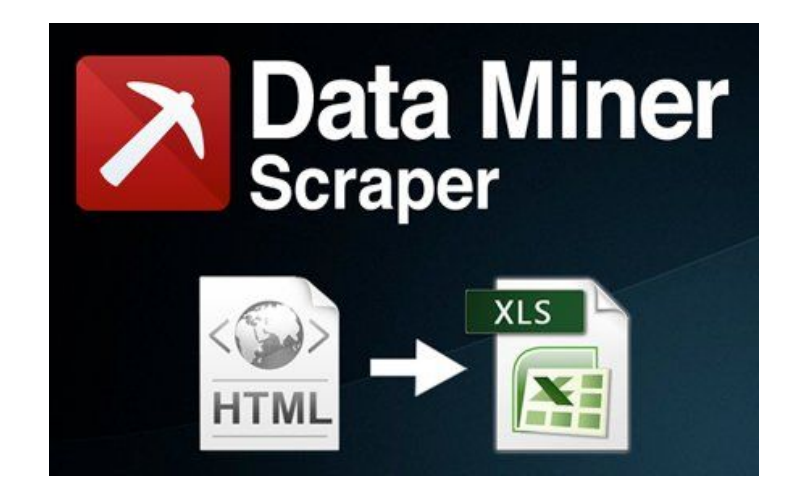

Step 1 Download the extension

Step 2 Login with your Google account

[https://chrome.google.com/webstore](https://chrome.google.com/webstore/search/DATAMINER) [/search/DATAMINER](https://chrome.google.com/webstore/search/DATAMINER)

#### Extra tooling: Auto Scroll

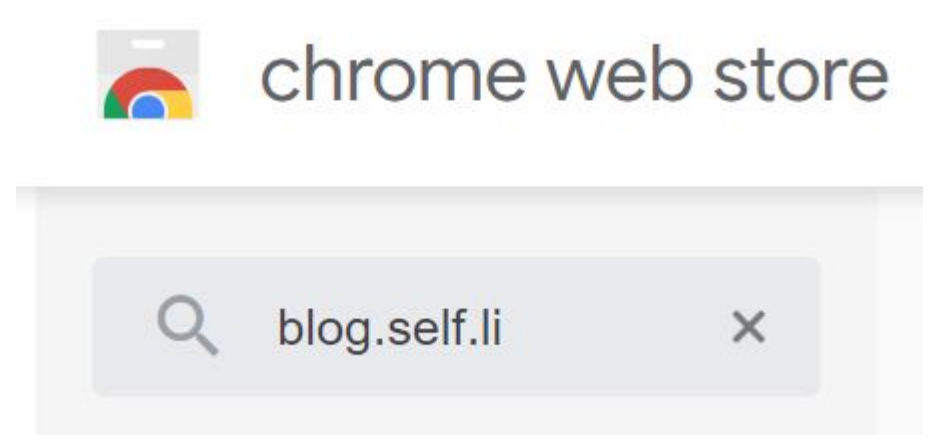

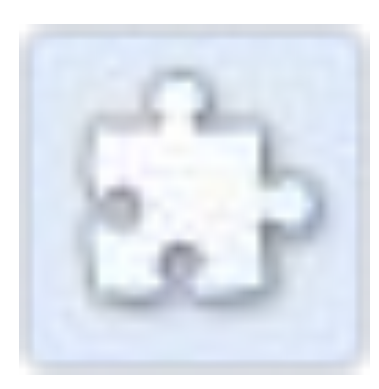

### Facebook tooling

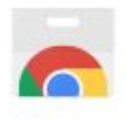

## chrome web store

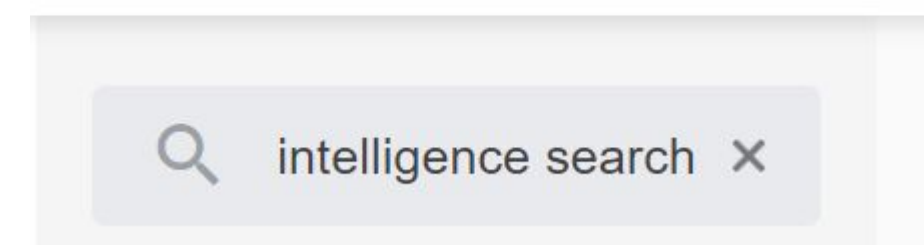

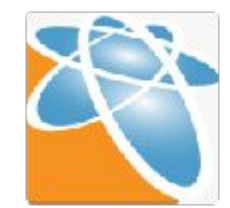

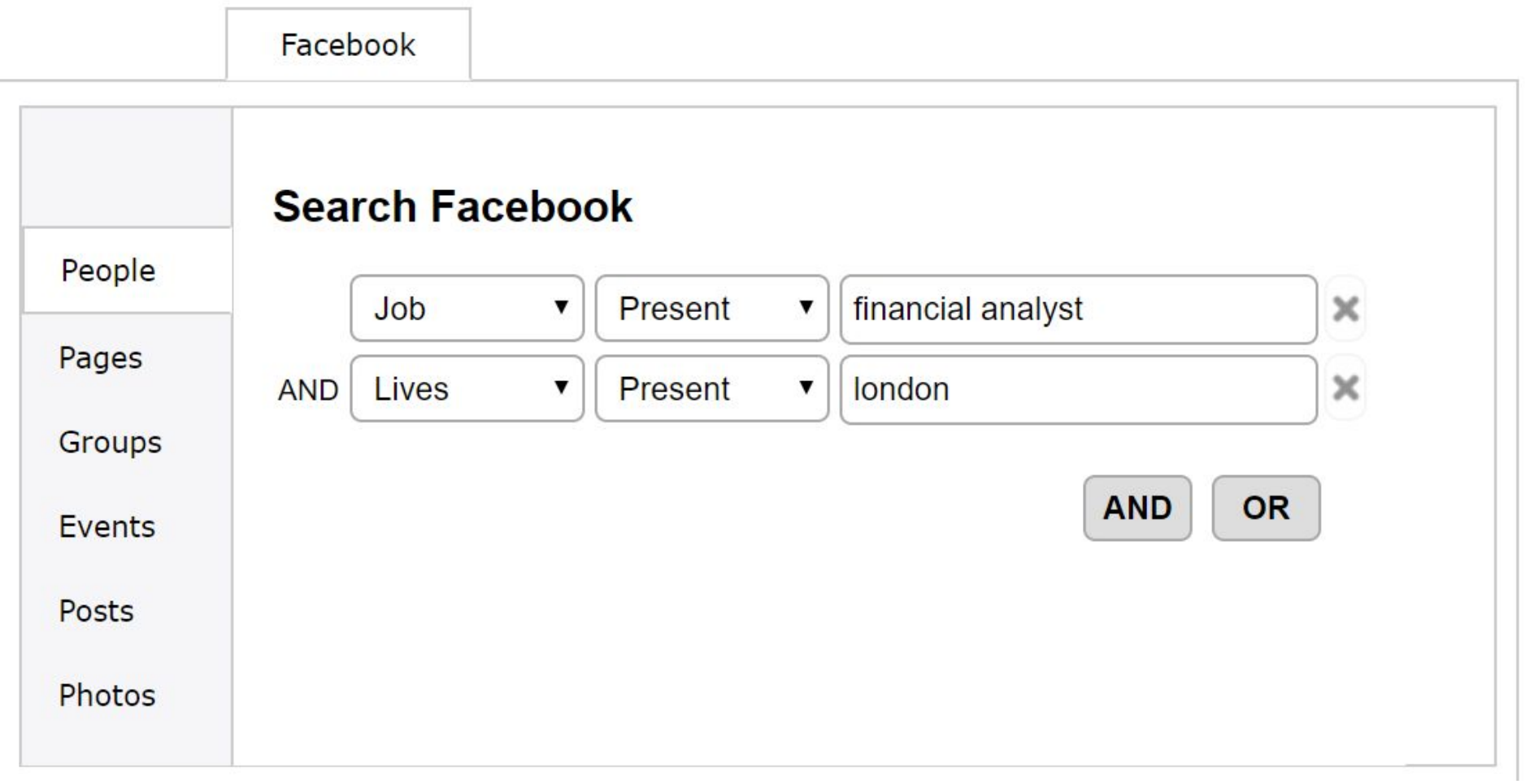

#### **Next Linkedin**

## STEPS in Data miner

Create a new RECIPE:

- Start Choose type of page: List Page
- Rows Select the part of the page that will become 1 row of your output file.
- Cols Specify, name each column for the csv output file.
- Nav To scrape multiple paginated pages specify how Data Miner should navigate to next page.
- Actions Data Miner can automatically click on elements on the page or scroll down before scraping the data from that page
- JS You need to be a bit more techie than I am to work on this one….
- Save Name your recipe and save it for the next time

### Data enrichment

Step 1 Upload your csv or xls or txt file Step 2 Pipl will tell you what to do

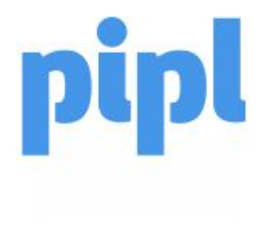

#### **PIPL.COM / FILES**

### This is it for today!

Want more information?

Gordon @

Booleanresults.com

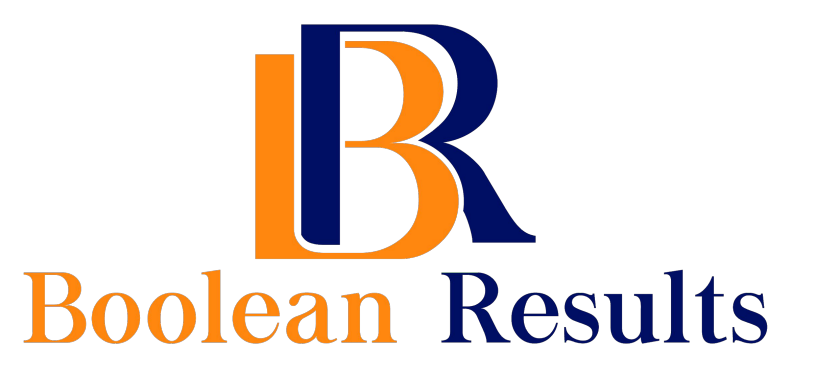